## **Demandes non assignées, différentes de terrier\***

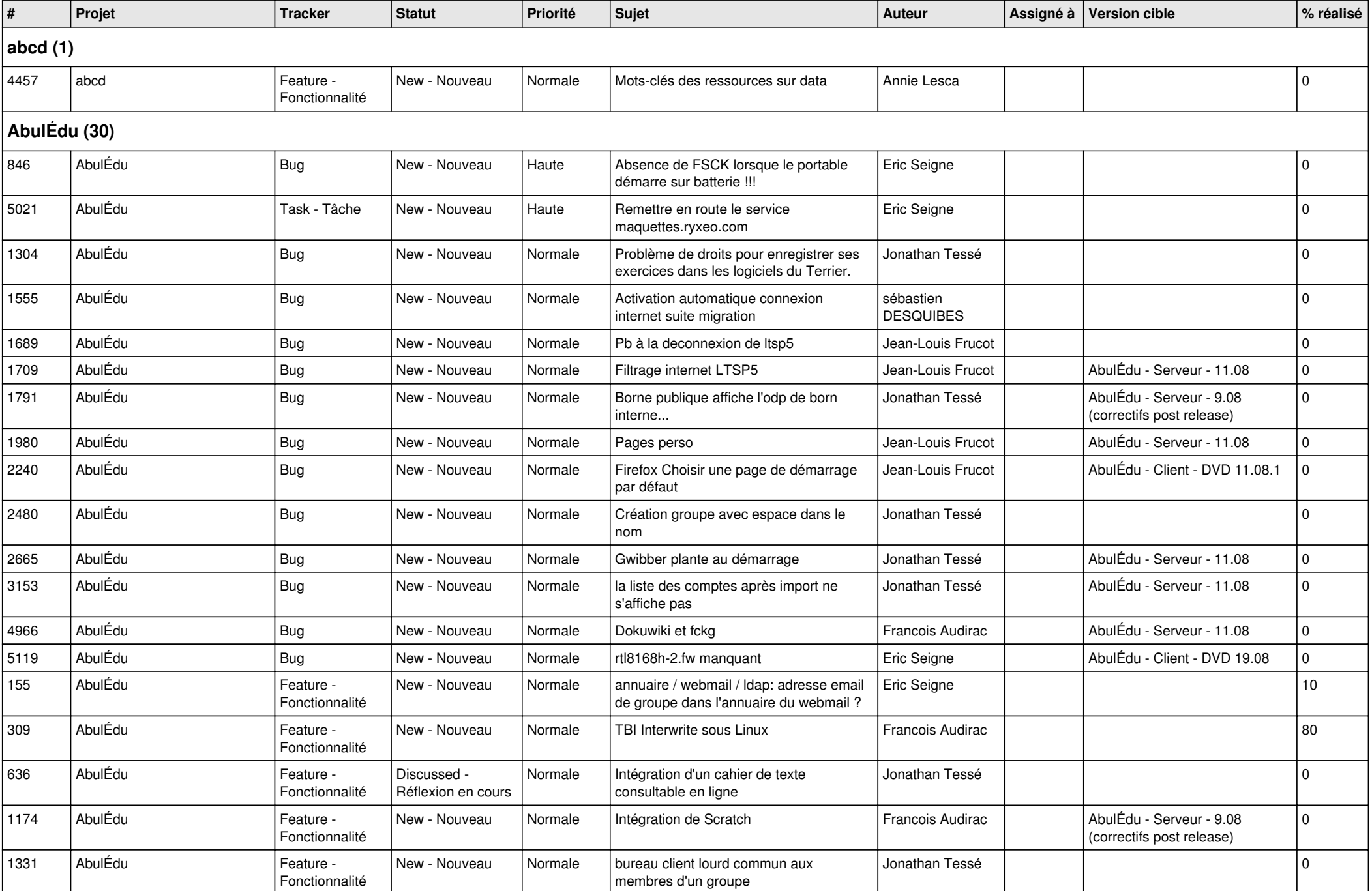

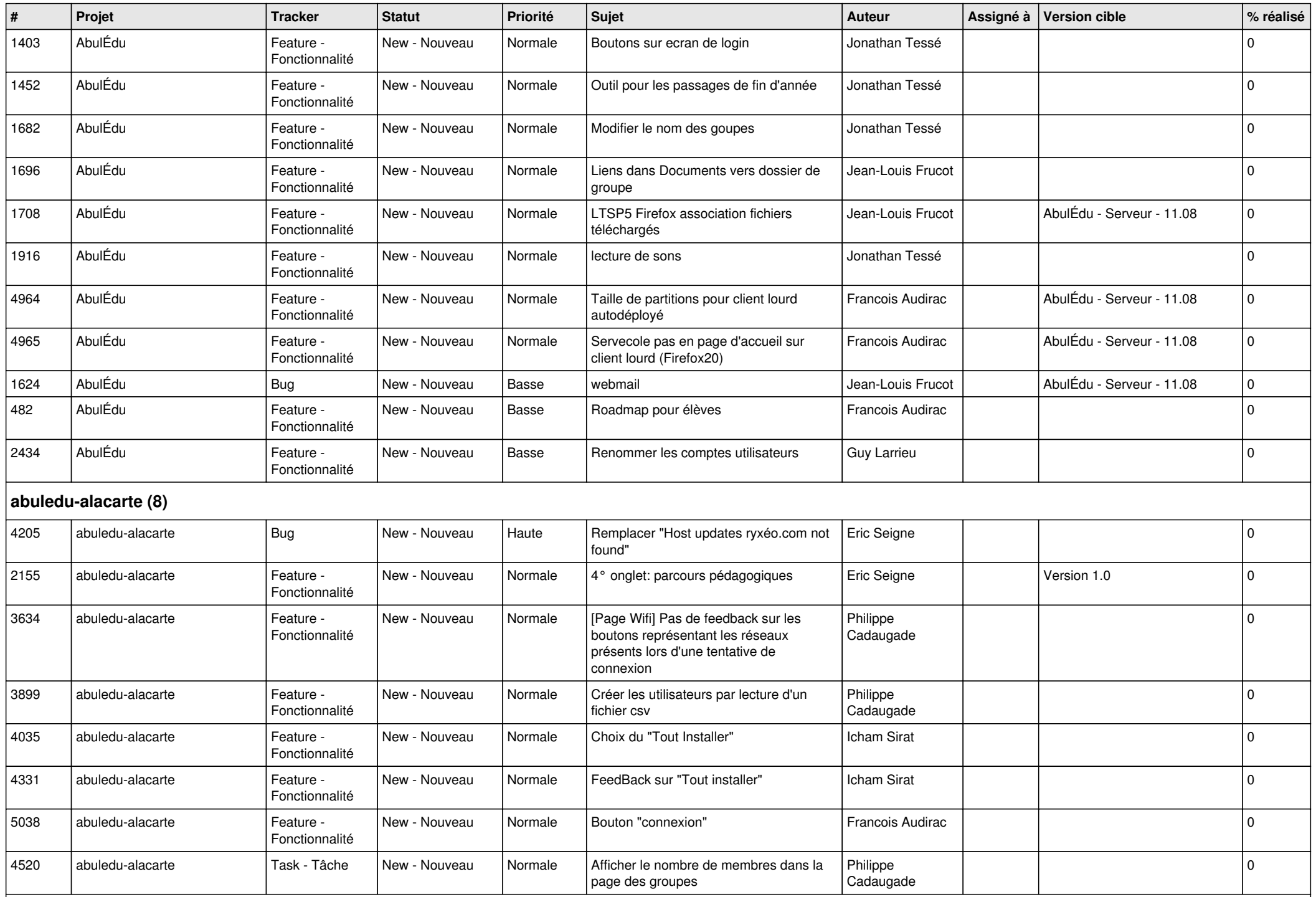

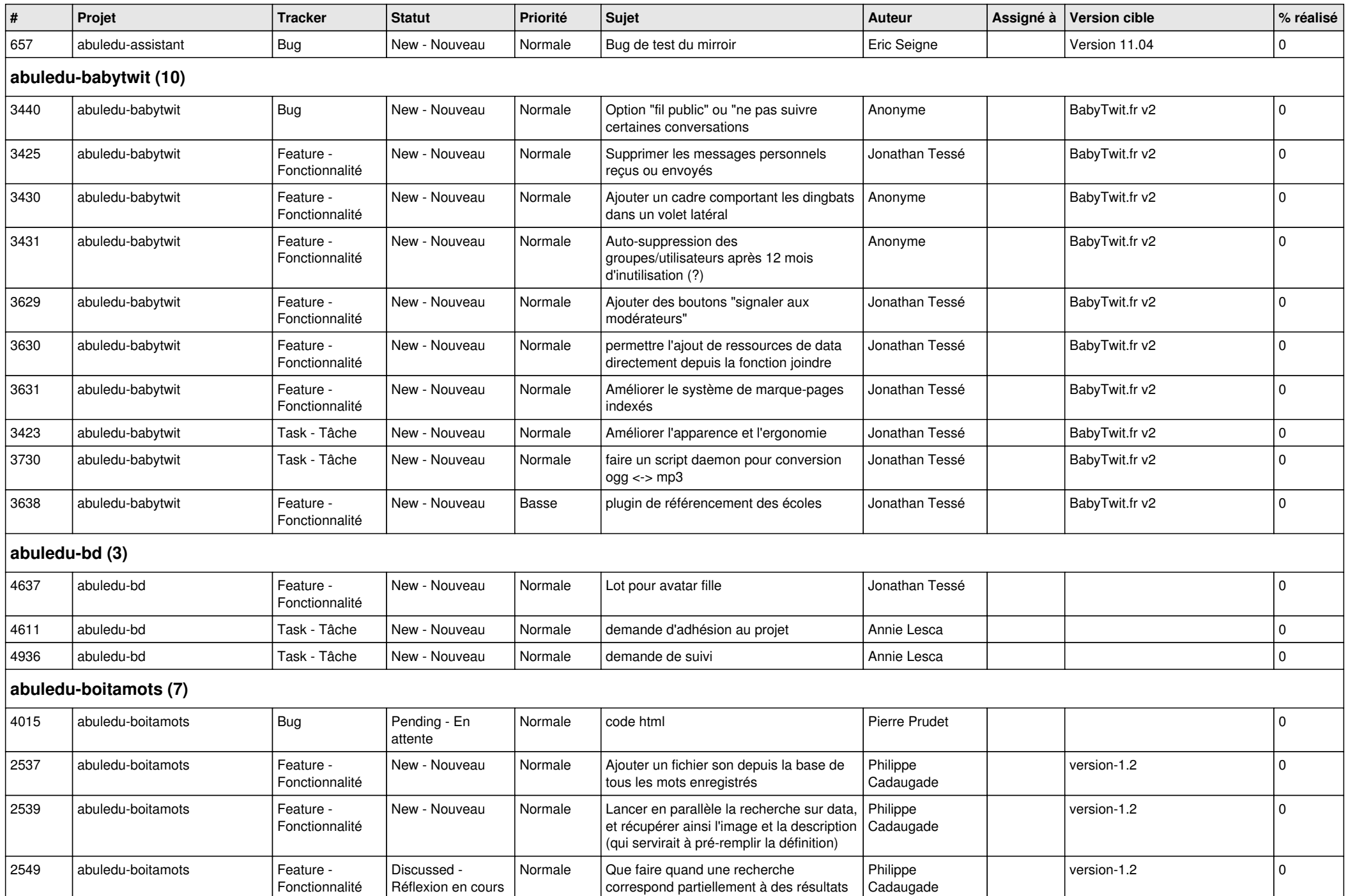

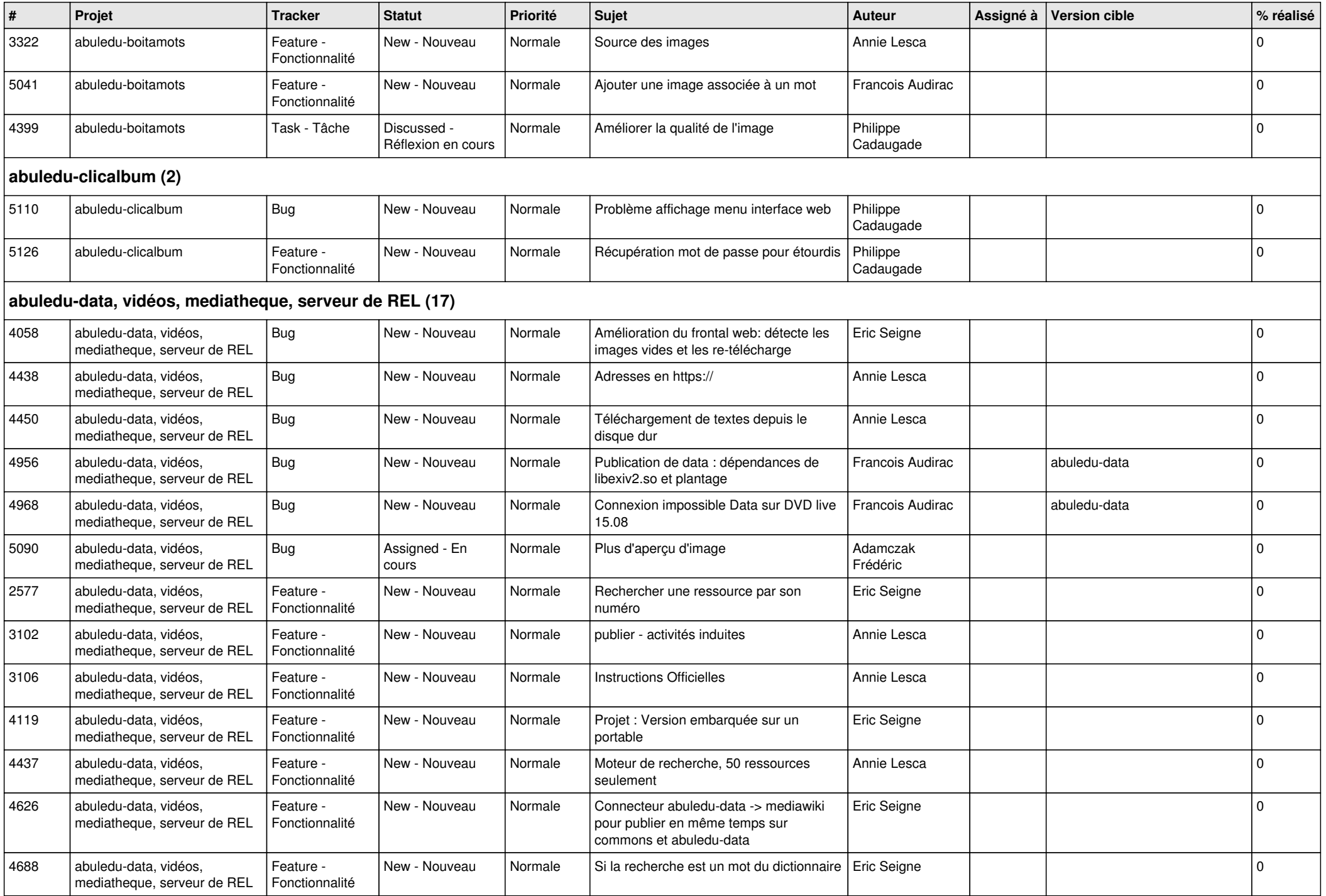

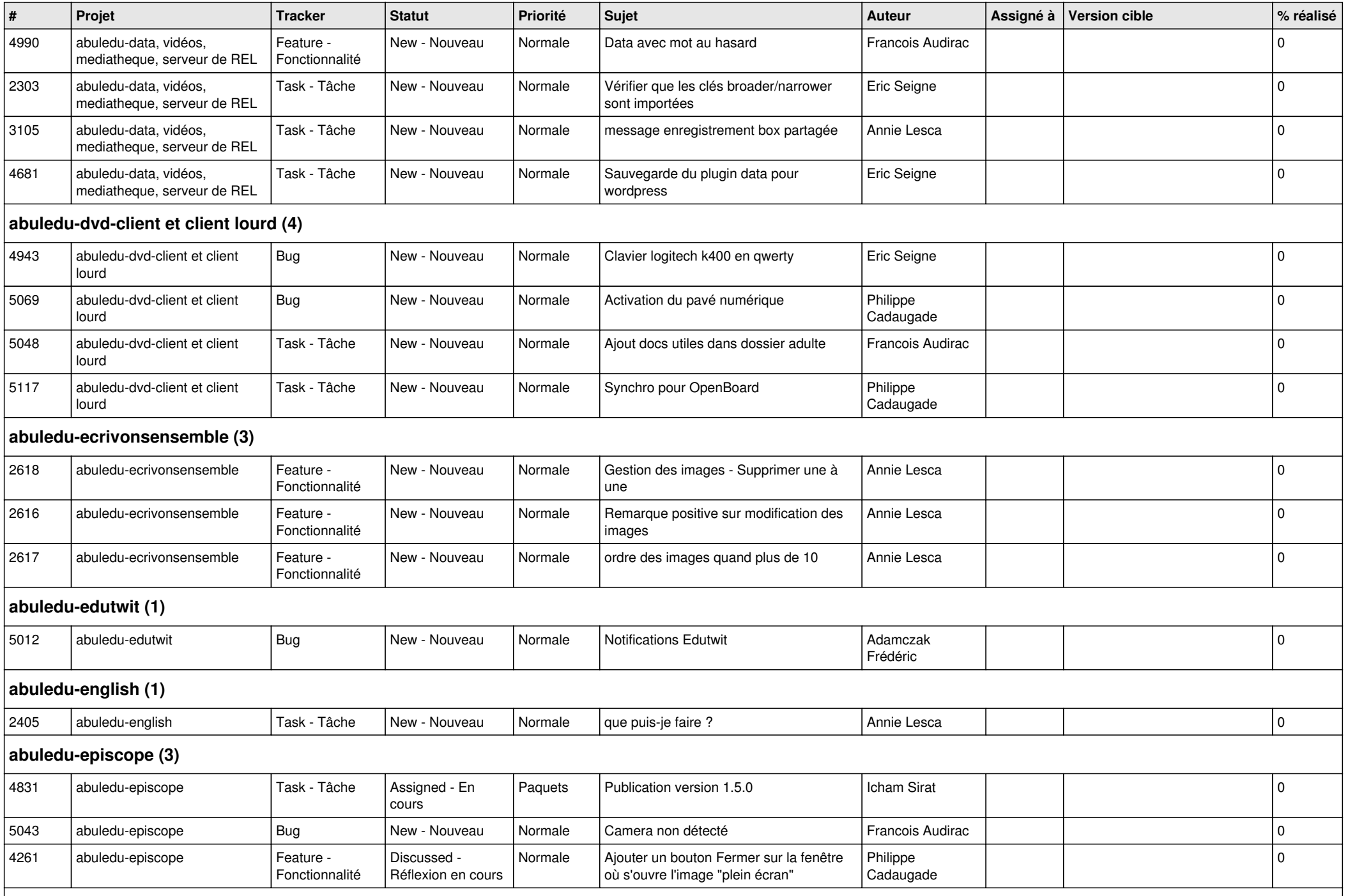

**abuledu-epnadmin-proxyepn-pmb (1)**

*21/09/2024 5/15*

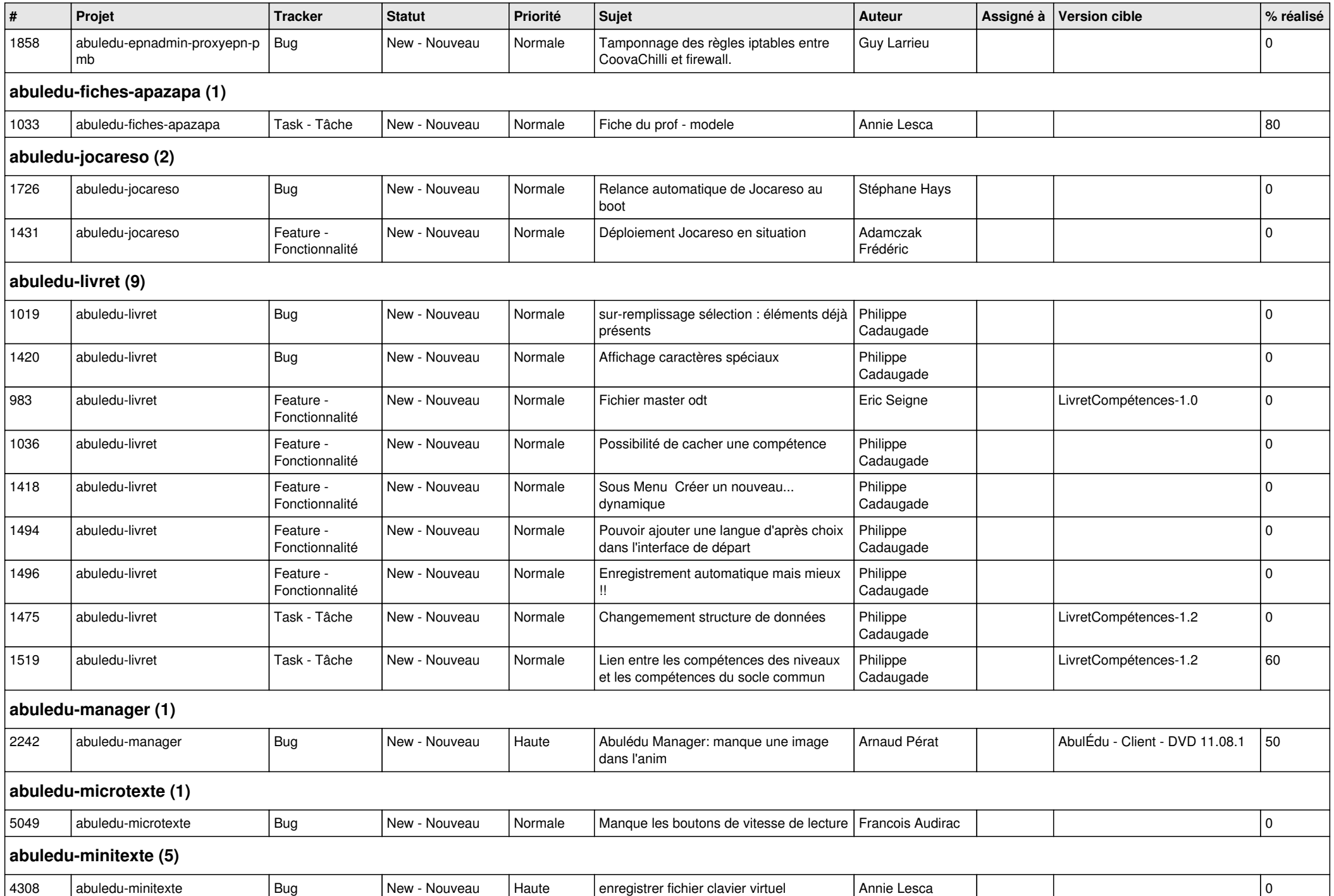

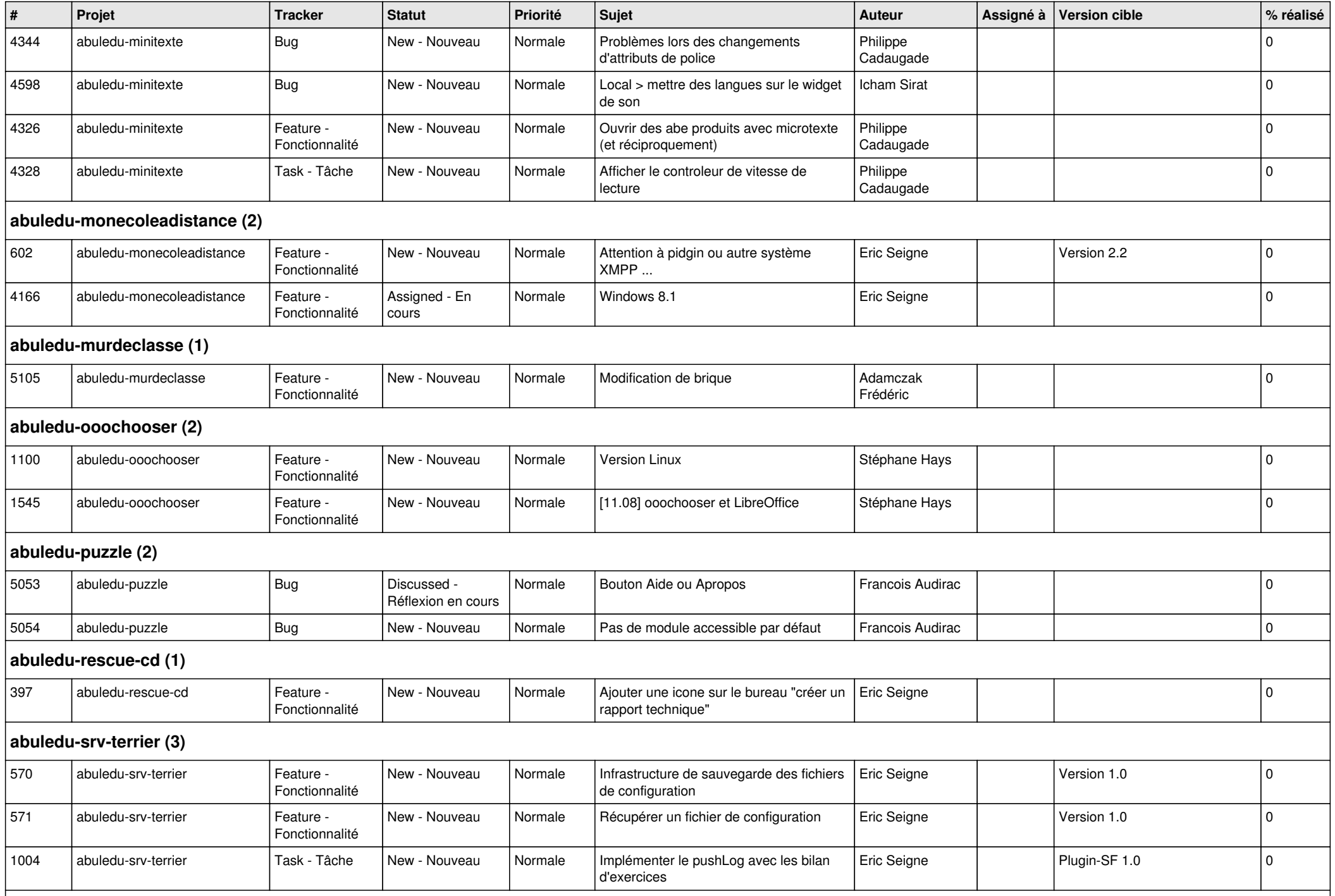

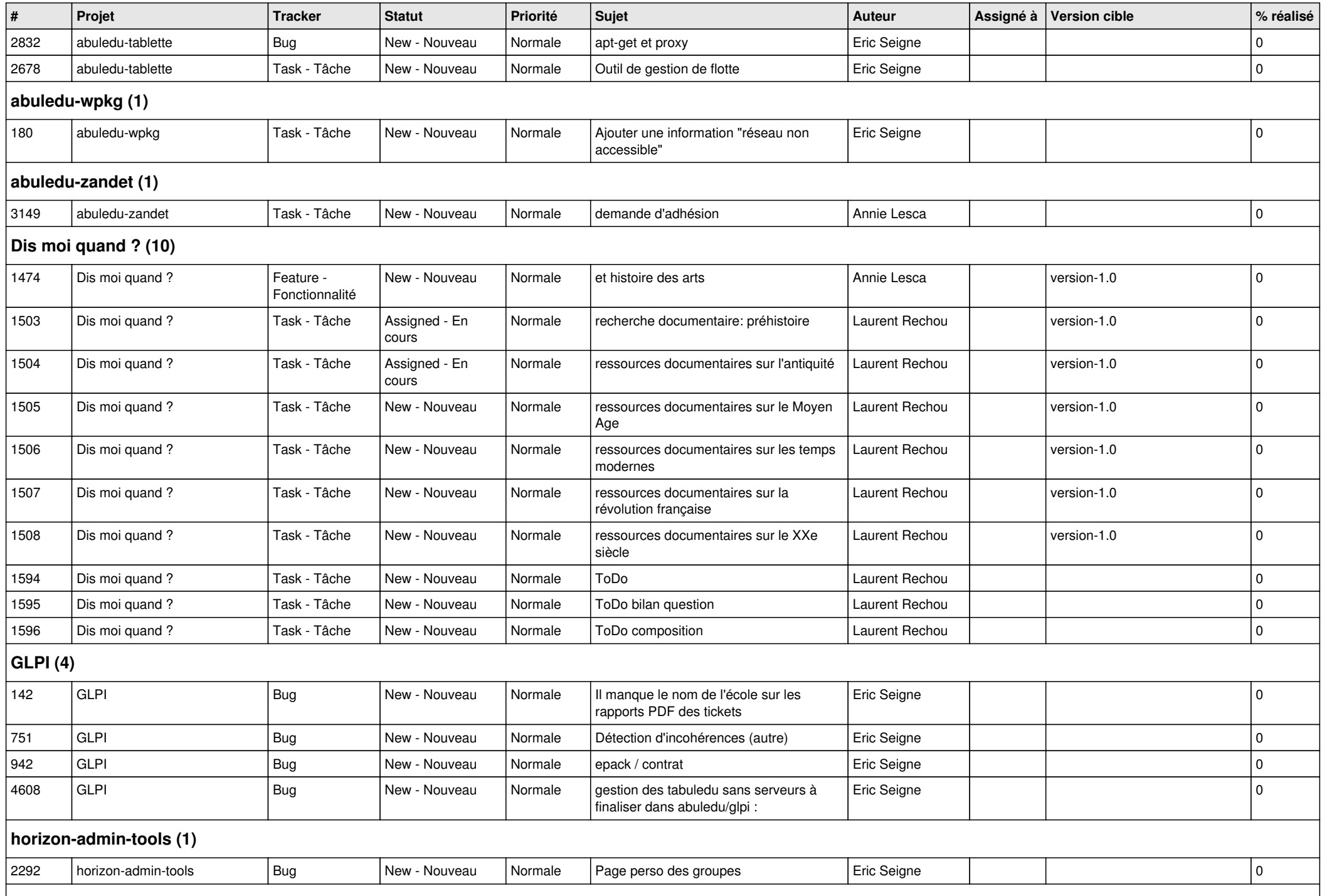

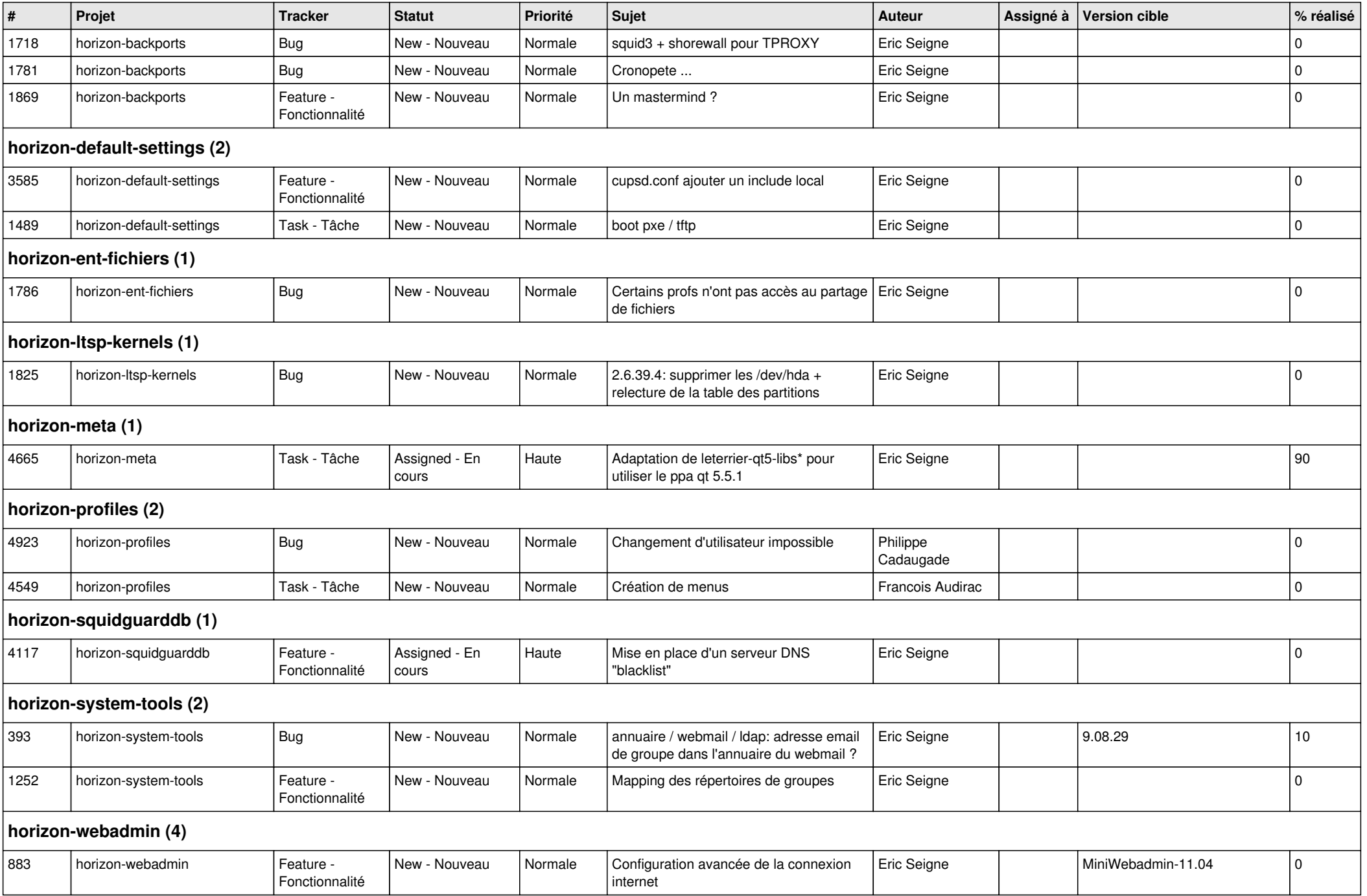

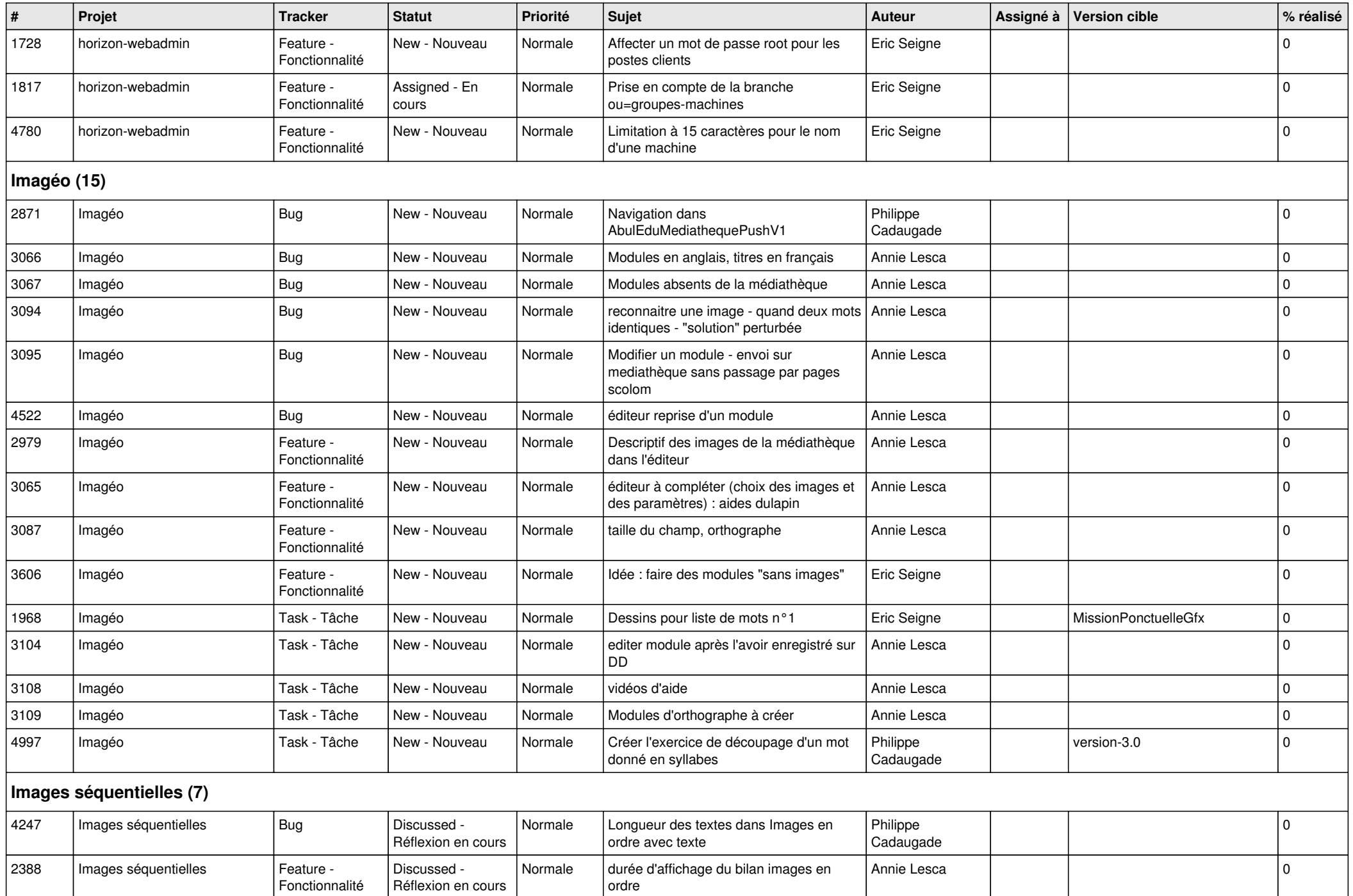

![](_page_10_Picture_462.jpeg)

![](_page_11_Picture_450.jpeg)

![](_page_12_Picture_427.jpeg)

![](_page_13_Picture_403.jpeg)

![](_page_14_Picture_71.jpeg)